## ЧОУ ВО «КАЗАНСКИЙ ИННОВАЦИОННЫЙ УНИВЕРСИТЕТ имени В.Г. ТИМИРЯСОВА (ИЭУП)»

«УТВЕРЖДАЮ»

Председатель приемной комиссии Mumy A.B. Tumupscosa

## ПРОГРАММА ВСТУПИТЕЛЬНЫХ ИСПЫТАНИЙ «ИНФОРМАЦИОННЫЕ ТЕХНОЛОГИИ»

для поступающих

на базе профессионального образования по направлению подготовки бакалавриата 38.03.05 Бизнес-информатика

Казань - 2021 г.

## **СОДЕРЖАНИЕ**

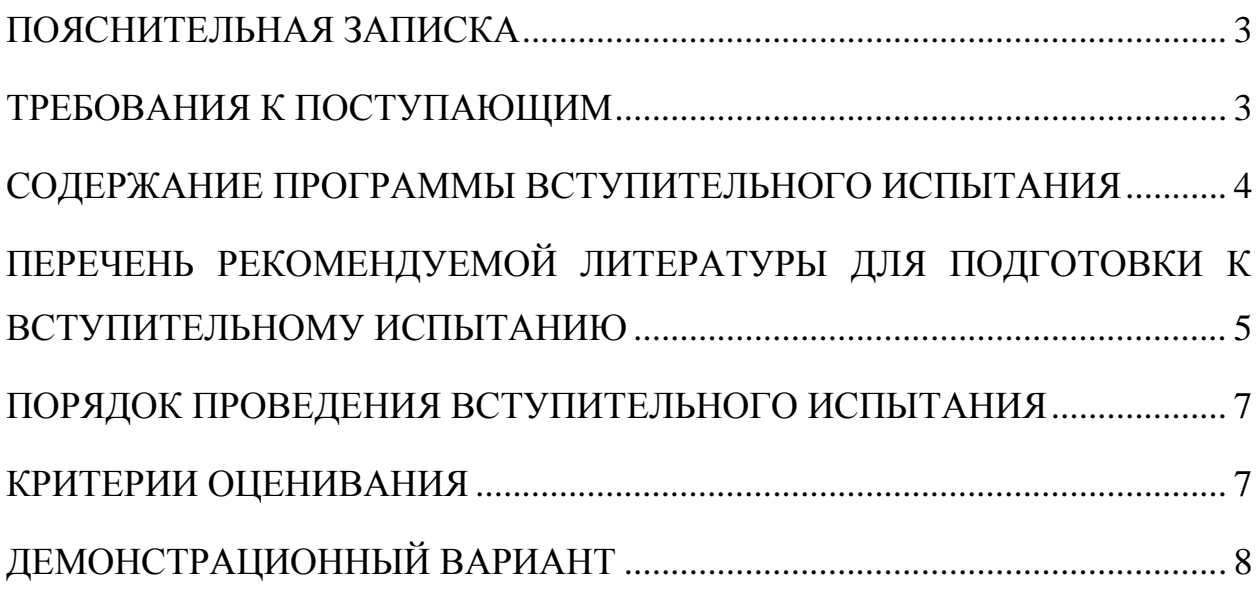

### **ПОЯСНИТЕЛЬНАЯ ЗАПИСКА**

<span id="page-2-0"></span>Под информационными технологиями понимают процессы получения, преобразования и потребления информации. Основу информационных технологий составляют информационные процессы создания, регистрации, обработки, накопления, хранения, поиска и передачи данных и информации.

На вступительном испытании по предмету «Информационные технологии» поступающий в Университет должен показать: знание базовых понятий информационных технологий и информационных систем, умения и навыки применять программные средства реализации информационных процессов, умения и навыки работы в вычислительных сетях.

Настоящая программа вступительных испытаний для поступающих на базе среднего профессионального образования (далее СПО) по предмету «Информационные технологии» сформирована на основе федеральных государственных образовательных стандартов среднего профессионального образования по специальностям и (или) профессиям, определенным Университетом в качестве родственных программе бакалавриата 38.03.05 Бизнес-информатика.

## **ТРЕБОВАНИЯ К ПОСТУПАЮЩИМ**

<span id="page-2-1"></span>Программа вступительного испытания по предмету «Информационные технологии» составлена в соответствии с требованиями, предъявляемыми к знаниям, умениям и навыкам в данной предметной области выпускников СПО по специальностям и (или) профессиям, определенным Университетом в качестве родственных программе бакалавриата 38.03.05 Бизнесинформатика.

В соответствии с этими требованиями абитуриент должен:

**знать:** 

основные понятия информации, ее свойства, формы представления, меры и единицы измерения количества и объема информации;

понятие и общие характеристики базовых информационных технологий (ИТ);

место и значение современных ИТ в жизнедеятельности предприятий различных сфер;

**уметь:**

использовать прикладное программное обеспечение для обработки информации;

проводить обоснованный выбор и применять ИТ для решения управленческих задач;

#### **владеть:**

основными методами, способами и средствами получения, хранения, обработки информации;

навыками работы в компьютерной сети Интернет.

## <span id="page-3-0"></span>**СОДЕРЖАНИЕ ПРОГРАММЫ ВСТУПИТЕЛЬНОГО ИСПЫТАНИЯ**

Содержание заданий разработано по основным разделам и темам предмета «Информационные технологии» и предметов, аналогичных по содержанию. При подготовке к вступительному испытанию рекомендуется использовать учебники, указанные в настоящей программе.

Задания вступительного испытания включают задания по следующим темам:

### **Информация. Сигналы. Данные.**

Понятия и определения информации. Свойства информации. Показатели качества информации. Классификация информации. Формы представления информации. Сигнал, сообщение. Знак, буква и символ. Данные. Знания. Меры и единицы количества и объема информации.

**Информационные технологии: понятия, терминология, классификация.**

Истоки и этапы развития информационных технологий. Классификация информационных технологий. Структура базовой информационной технологии. Процессы получения и отображения информации. Процессы накопления, обработки и обмена данными.

## **Технологии функционального обеспечения управленческой деятельности.**

Компьютерные технологии подготовки текстовых документов и обработки информации на основе табличных процессоров. Работа с электронными таблицами MS Excel.

Технологии хранения и обработки данных.Основные понятия и определения базы данных. Модели данных. Проектирование базы данных. Работа в системе управления базами данных MS Access.

#### **Сетевые информационные технологии.**

Оборудование компьютерных сетей. Сетевое периферийное оборудование. Программное обеспечение компьютерных сетей. Принципы построения локальных сетей, основные компоненты, их назначение и функции. Глобальная компьютерная сеть — Интернет. Информационнопоисковые технологии.

## **Технологические аспекты и процессы защиты информации.**

Концепции и аспекты обеспечения информационной безопасности. Составляющие информационной безопасности. Технологии защиты информации в информационных системах и компьютерных сетях. Технологии криптографической защиты информации.

# <span id="page-4-0"></span>**ПЕРЕЧЕНЬ РЕКОМЕНДУЕМОЙ ЛИТЕРАТУРЫ ДЛЯ ПОДГОТОВКИ К ВСТУПИТЕЛЬНОМУ ИСПЫТАНИЮ**

1. Федотова Е.Л. Информационные технологии и системы : учебное пособие / Е.Л. Федотова. — Москва : ИД «ФОРУМ» : ИНФРА-М, 2021. — 352 с. — (Среднее профессиональное образование).

2. Информационные технологии в экономике и управлении в 2 ч. Часть 1 : учебник для среднего профессионального образования / В. В. Трофимов [и др.] ; под редакцией В. В. Трофимова. — 3-е изд., перераб. и доп. — Москва : Издательство Юрайт, 2021. — 269 с. — (Профессиональное образование).

3. Информационные технологии в экономике и управлении в 2 ч. Часть 2 : учебник для среднего профессионального образования / В. В. Трофимов [и др.] ; под редакцией В. В. Трофимова. — 3-е изд., перераб. и доп. — Москва : Издательство Юрайт, 2021. — 245 с. — (Профессиональное образование).

4. Нетёсова, О. Ю. Информационные технологии в экономике : учебное пособие для среднего профессионального образования / О. Ю. Нетёсова. — 3-е изд., испр. и доп. — Москва : Издательство Юрайт, 2021. — 178 с. — (Профессиональное образование).

5. Информационные технологии в менеджменте (управлении) : учебник и практикум для среднего профессионального образования / Ю. Д. Романова [и др.] ; под редакцией Ю. Д. Романовой. — 2-е изд., перераб. и доп. — Москва : Издательство Юрайт, 2021. — 411 с. — (Профессиональное образование).

6. Плахотникова, М. А. Информационные технологии в менеджменте : учебник и практикум для среднего профессионального образования / М. А. Плахотникова, Ю. В. Вертакова. — 2-е изд., перераб. и доп. — Москва : Издательство Юрайт, 2021. — 326 с. — (Профессиональное образование).

7. Коршунов, М. К. Экономика и управление: применение информационных технологий : учебное пособие для среднего профессионального образования / М. К. Коршунов ; под научной редакцией Э. П. Макарова. — 2-е изд. — Москва : Издательство Юрайт, 2021. — 111 с. — (Профессиональное образование).

#### <span id="page-6-0"></span>**ПОРЯДОК ПРОВЕДЕНИЯ ВСТУПИТЕЛЬНОГО ИСПЫТАНИЯ**

<span id="page-6-1"></span>Вступительное испытание начинается строго в установленное расписанием время.

Вступительное испытание проводится в форме компьютерного тестирования.

На выполнение заданий вступительного испытания отводится 150 минут. Вступительное испытание предполагает решение 20 тестовых заданий закрытого типа, в которых нужно выбрать один правильный ответ из нескольких предложенных.

Вступительное испытание проводится очно или с использованием дистанционных технологий по усмотрению поступающего.

Вступительные испытания с использованием дистанционных технологий проводятся при условии идентификации личности поступающего при сдаче ими вступительных испытаний в соответствии с [Порядком](https://ieml.ru/sveden/document/Poriadok-provedeniia-vstupitelnykh-ispytanii-s-ispolzovaniem-distantcionnykh-tekhnologii.pdf)  [проведения вступительных испытаний.](https://ieml.ru/sveden/document/Poriadok-provedeniia-vstupitelnykh-ispytanii-s-ispolzovaniem-distantcionnykh-tekhnologii.pdf)

Поступающий до начала прохождения вступительного испытания принимает решение о способе сдачи вступительных испытаний – очно или с использованием дистанционных технологий. В случае сдачи вступительного испытания с использованием дистанционных технологий, поступающий до прохождения вступительного испытания подает заявление в приемную комиссию о намерении сдавать вступительное испытание с использованием дистанционных технологий.

При очном проведении вступительного испытания и проведении вступительного испытания с использованием дистанционных технологий используются одинаковые материалы вступительных испытаний.

Лица, не прошедшие вступительное испытание по уважительной причине (болезнь или иные обстоятельства, подтвержденные документально), допускаются к сдаче вступительного испытания в другой группе или в резервный день.

Во время проведения вступительного испытания их участникам запрещается иметь при себе и использовать:

– справочную, учебно-методическую литературу и другие вспомогательные материалы, в том числе интернет-ресурсы;

– пользоваться любыми средствами связи.

Результаты вступительного испытания объявляются на официальном сайте и в личном кабинете абитуриента не позднее третьего рабочего дня после проведения вступительного испытания.

Результаты вступительного испытания объявляются на официальном сайте и размещаются в личном кабинете поступающего не позднее третьего рабочего дня после проведения вступительного испытания.

### **КРИТЕРИИ ОЦЕНИВАНИЯ**

Общая оценка за вступительное испытание выставляется в итоговых баллах по 100-балльной шкале. Максимальное количество баллов на вступительных испытаниях составляет 100 баллов, минимальное количество баллов – 40 баллов.

Тест содержит 20 заданий одинаковой сложности.

За каждое правильно выполненное задание абитуриенту ставится 5 баллов.

В итоге за работу может быть набрано от 0 до 100 баллов.

## <span id="page-7-0"></span>**ДЕМОНСТРАЦИОННЫЙ ВАРИАНТ**

1. Наибольшее натуральное число, кодируемое 7 битами, равно:

- а) 128
- б) 255
- в) 256
- г) 127

2. Для передачи по каналу связи сообщения, состоящего только из букв А, Б, В, Г, решили использовать неравномерный по длине код: A=0, Б=100, В=101. Чтобы длина кода была минимальной и допускалось однозначное разбиение кодированного сообщения на буквы, букву Г нужно закодировать:

- а) 1
- б) 11
- в) 01
- г) 010

3. Для передачи секретного сообщения используется код, состоящий только из латинских букв (всего используется 26 символов). При этом все символы кодируются одним и тем же минимально возможным количеством бит. Было передано закодированное сообщение, состоящее из 240 символов. Информационный объем сообщения (в байтах) составляет:

- а) 150
- б) 120
- в) 158
- г) 100

4. Из перечисленных операций обработки текстового документа:

- 1) удаление фрагмента документа
- 2) форматирование символов
- 3) копирование фрагмента документа
- 4) перемещение фрагмента документа
- 5) печать документа

к редактированию документа относятся:

- а) 2,4,5
- б) 1,3,4
- в) 2,3,4
- г) 3,4,5

5. В ячейке F15 электронной таблицы записана формула. Эту формулу скопировали в ячейку E14. В результате значение в ячейке E14 вычисляется по формуле x+2y, где x — значение в ячейке C42, а y — значение в ячейке D42. В ячейке F15 НЕ могла быть написана формула (знак \$ используется для обозначения абсолютной адресации):

- a)  $=$  $C$ \$42+2 $*$ \$D\$42
- $6) = $C43 + 2*E$42$
- в)  $=$ C42+2\*D42
- $r) = D$42+2*$D43$

6. В ячейке Е15 электронной таблицы записана формула. Эту формулу скопировали в ячейки D17 и С18. В соответствии с формулой, полученной в ячейке D17, значение в этой ячейке равно разности значений в ячейках D32 и С32; в соответствии с формулой, полученной в ячейке С18, значение в этой ячейке равно разности значений в ячейках D33 и В32.

В ячейке Е15 могла быть написана формула (знак \$ используется для обозначения абсолютной адресации):

- а) =Е\$32 − \$D30  $(6) = $DS32 - $BS32$ в) = $$DS31 - $CS32$
- $r$ ) = \$D30 D\$32

7. Формула в ячейке С1 дает результат:

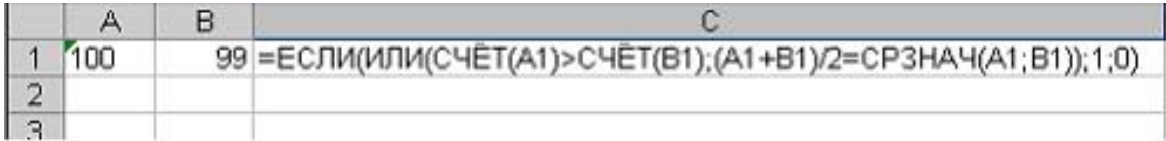

- а) ЛОЖЬ
- б) 0
- в) ИСТИНА
- г) 1

8. Дан фрагмент электронной таблицы

|  | B |                                     |
|--|---|-------------------------------------|
|  |   | $=A1*4$                             |
|  |   | 2 $  = B1/A1   = C1/B1   = B2+A1  $ |

Известно, что все значения диапазона, по которым построена диаграмма, имеют один и тот же знак.

Чтобы построенная после выполнения вычислений диаграмма по значениям диапазона ячеек A2:C2 соответствовала рисунку, в ячейке B1 должно быть записано число:

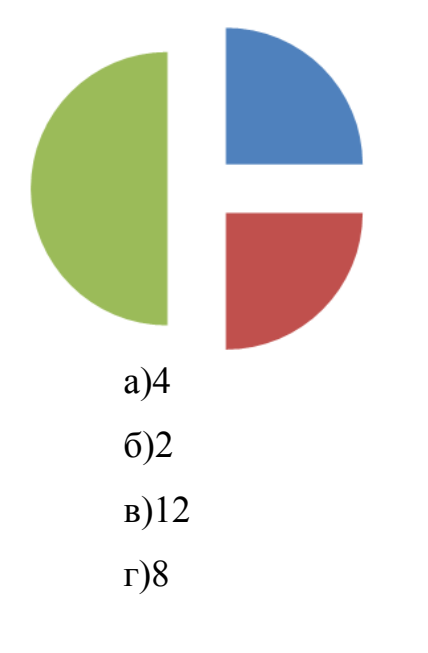

9. В электронной таблице Excel отражены данные о деятельности страховой компании за 4 месяца. Страховая компания осуществляет страхование жизни, недвижимости,/автомобилей и финансовых рисков своих клиентов. Суммы полученных по каждому виду деятельности за эти месяцы страховых взносов (в тысячах рублей) также вычислены в таблице.

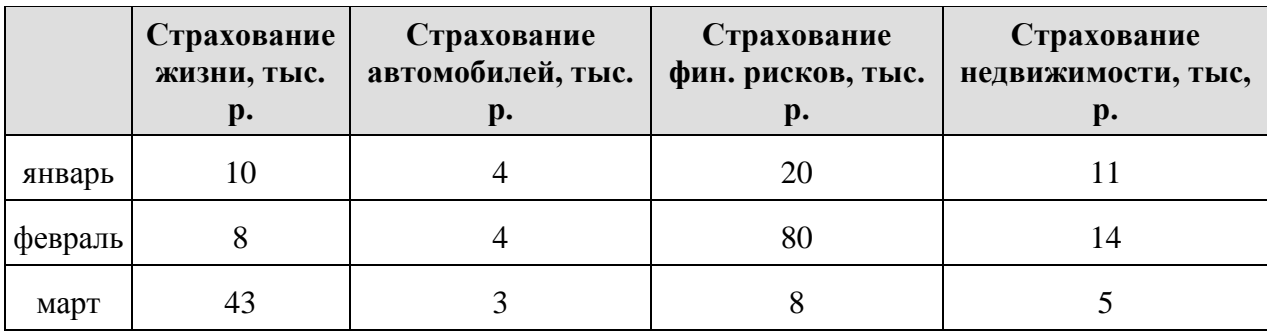

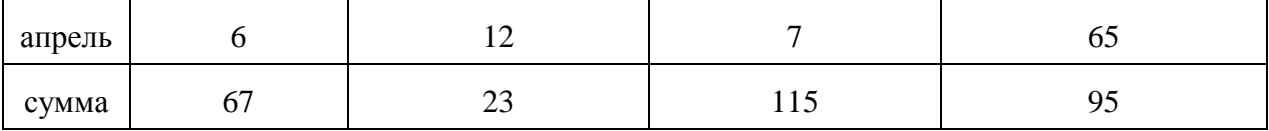

Известно, что за эти 4 месяца компании пришлось выдать трем клиентам страховые выплаты по 30 000 рублей каждому. Разность между доходами и расходами страховой компании в рублях за прошедшие 4 месяца составляет:

- а) 210 000
- б) 200 000
- в) 300 000
- г) 90 000

10. Правильной последовательностью в записи запроса к базе по выбору всех данных по товарам, у которых в конце их названия стоит «-07», является:

- а) ?-07\*  $6) * -07$
- в) ??????-07
- г) -07

11. Приведенный ниже запрос в СУБД MS Access соответствует информационной потребности:

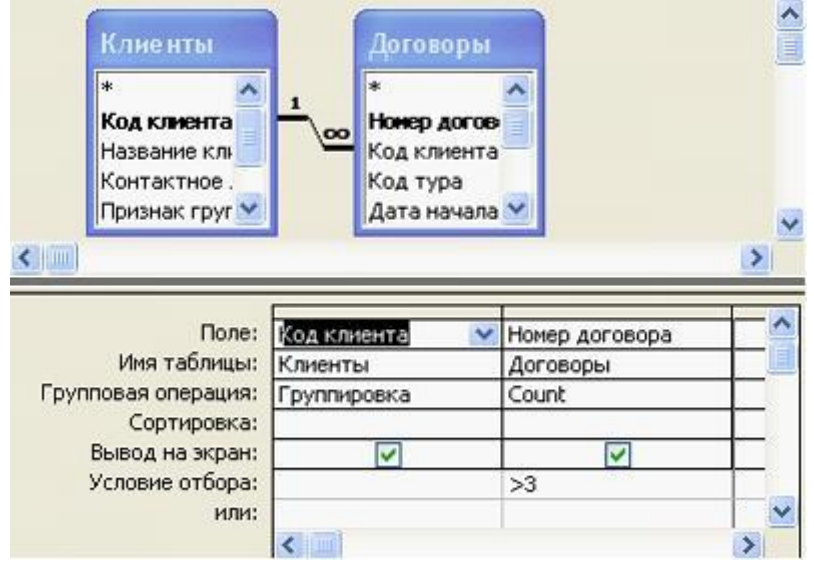

а) нахождения клиентов, количество договоров с которыми больше трех

б) нахождения клиентов, у которых номер договора больше 3-х

в) группировки клиентов с номерами договоров больше 3-х по номерам договоров

г) подсчета числа договоров по каждому клиенту

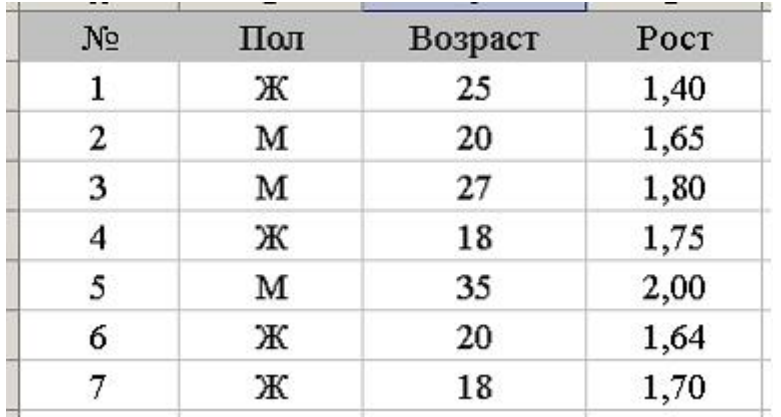

12. База данных имеет вид.

Пользователь установил фильтр по полю «Пол» = Ж и задал условие сортировки по возрастанию поля «Рост». Записи будут представлены в последовательности:

а) 1, 6, 7, 4 б) 2, 3, 5, 1, 6, 7, 4, в) 1, 6, 2, 7, 4, 3, 5 г) 1, 6, 7, 4, 2, 3, 5

13. В базе данных имеется отношение Bank\_account, содержащее информацию о банковских счетах. У каждого счета есть номер Account, причем уникальный, и остаток денег на нем Total\_money. Про каждого владельца известен номер паспорта Pass number, который уникален для каждого человека. Кроме того, у счета есть дата открытия Open\_Date и дата закрытия Close\_Date. Каждый человек может открыть несколько счетов в одном банке, и сделать это в один и тот же день.

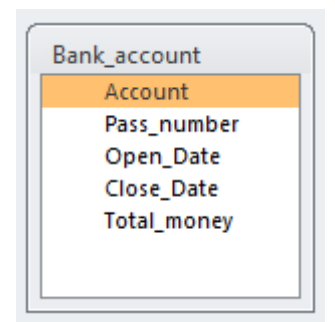

Первичным ключом отношения может быть атрибут:

- а) Account
- б) Open\_Date
- в) Total\_money
- г) Close Date

14. В базе данных хранится информация о студентах (имя, номер зачетки, телефон и т.п.), которые изучают факультативные курсы (название, количество зачетных единиц и т.п.) и за которые получают оценки. Для реализации этих сущностей и связей между ними необходимо минимум таблиц:

- а) 3
- б) 2
- в) 4
- г) 5

15. Доступ к файлу index.html, размещенному на сервере www.ftp.ru, осуществляется по протоколу http. В таблице приведены фрагменты адреса этого файла, обозначенные буквами от А до 3.

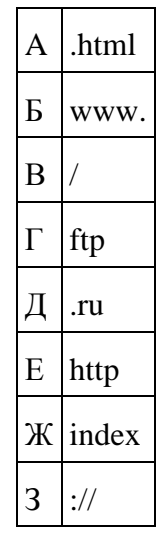

Адресу данного файла соответствует последовательность букв:

а) ЕЗБГДВЖА

- б) ЗЕБГДВЖА
- в) ЗЕГДБВЖА
- г) ЕЗБГЖДВА

16. Имеется подсеть компьютеров, подключенных к маршрутизатору с IP-адресом 192.168.10.1 и маской подсети 255.255.255.0. Для компьютера данной подсети является допустимым IP-адрес:

- a) 192.168.0.10
- б) 192.168.10.10
- в) 192.168.10.292
- $r)$  192.168.1.5

17. Даны фрагменты одного IP-адреса, обозначенные буквами А, Б, В и

 $\Gamma$ :

фрагмент А - 24.12 фрагмент Б - 1.96 фрагмент  $B - 4.2$ фрагмент  $\Gamma$  - 17

Требуется  $IP$ -адрес (последовательность букв, восстановить обозначающих фрагменты, в порядке, соответствующем IP-адресу):

- a)  $\Gamma$ BA $\overline{\rm{B}}$
- $6$ )  $\Gamma$  $BBA$
- **B)** *<u>BBAT</u>*
- $\Gamma$ ) A $\Gamma$  $\overline{B}$ B

18. Для регистрации на сайте некоторой страны пользователю требуется придумать пароль. Длина пароля — ровно 6 символов. В качестве символов могут быть использованы десятичные цифры и 27 различных букв местного алфавита, причём все буквы используются в двух начертаниях: как строчные, так и прописные (регистр буквы имеет значение). Под хранение каждого такого пароля на компьютере отводится одинаковое и минимально возможное целое количество байтов. При этом используется посимвольное кодирование, и все символы кодируются одинаковым и минимально возможным количеством битов. Объём памяти в байтах. который используется для хранения 55 паролей, составляет:

- a)  $275$
- б) 198
- $B) 280$
- $r)$  175

19. Для передачи данных по каналу связи используется 5-битовый код. Сообщение содержит только буквы А, Б и В, которые кодируются следующими кодовыми словами:

 $A - 11010$ ,  $B - 10111$ ,  $B - 01101$ .

При передаче возможны помехи. Однако некоторые ошибки можно попытаться исправить. Любые два из этих трёх кодовых слов отличаются друг от друга не менее чем в трёх позициях. Поэтому если при передаче слова произошла ошибка не более чем в одной позиции, то можно сделать обоснованное предположение о том, какая буква передавалась. (Говорят, что

«код исправляет одну ошибку».) Например, если получено кодовое слово 10110, считается, что передавалась буква Б. (Отличие от кодового слова для Б только в одной позиции, для остальных кодовых слов отличий больше.) Если принятое кодовое слово отличается от кодовых слов для букв А. Б. В более чем в одной позиции, то считается, что произошла ошибка (она обозначается 'х').

Получено сообщение 11000 11101 10001 11111. После декодирования данного сообщения мы получим:

 $a)$  Axx $b$ 

 $6)$  ABx $\overline{b}$ 

B) XXXX

 $\Gamma$ ) AB $\overline{BB}$ 

20. Для 5 букв латинского алфавита заданы их двоичные коды (для некоторых букв - из двух бит, для некоторых - из трех). Эти коды представлены в таблице:

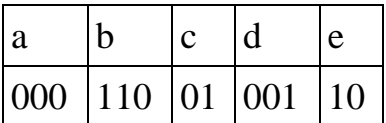

Двоичной строкой 1100000100110 закодирован набор букв:

 $a) b a c d e$ 

 $6$ ) a b c d e

 $B)$  debac

 $r) b d e a c$